The copy filmed here has been reproduced thanks to the generosity of:

> Douglas Library Quaan's Univarsity

Tha imagas appaaring hera ara tha bast quality possible considering the condition and legibility of the original copy and in keeping with the filming contract spacifications.

Original copias in printad papar covars ara filmad baginning with tha ffront covar and anding on tha last paga with a printad or iilustratad impraasion, or the back cover when appropriate. All othar original copias ara filmad baginning on tha first page with a printed or iilustrated impression, and anding on tha last paga with a printad or iilustratad imprasslon.

Tha last racordad frama on aach microfficha shall contain the symbol  $\rightarrow$  (meaning "CON-TINUED"), or the symbol  $\nabla$  (meaning "END"), whichever applies.

Maps, plates, charts, etc., may be filmed at different reduction ratios. Those too large to be entirely included in one exposure are filmed beginning in the upper lefft hand corner, !efft to right and top to bottom, as many fframes as required. The following diagrams illustrate the method:

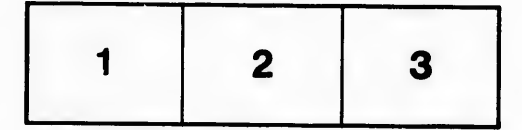

L'exemplaire filmé fut repioduit grâce à la générosité de:

> Douglas Library Queen's University

Les images suivantes ont été reproduites avec le<br>plus grand soin, compte tenu de la condition et<br>de la netteté de l'exemplaire filmé, et en conformité avec les conditions du contrat de filmage.

Les exemplairas origlnaux dont ia couverture en papier est imprimée sont filmés en commençant par ie premier plat et en terminant soit par ia dernière page qui comporte une empreinte d'impression ou d'illustration, soit par le sacond plat, salon Ie cas. Tous las autres exempiaires originaux sont filmés en commençant par la pramidre paga qui comporte une empreinte d'impresslon ou d'iilustration et en terminer <sup>t</sup> par la dernière paga qui comporte une telle empreinte.

Un des symboies suivants apparaitra sur ia dernidre image de cheque microfiche, selon Ie cas: le symbole — signifie "A SUIVRE", le<br>symbole V signifie "FIN".

Les cartes, planches, tableaux, etc., peuvent être filmés à des taux de réduction différents. Lorsque le document est trop grand pour être reproduit en un seul clich6. ii est fiim6 d partir de l'angle supérieur gauche, de gauche à droite, et de haut en bas, en prenant ie nombre d'images nécessaire. Les diagrammes suivants illustrent la méthode.

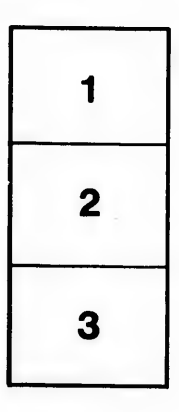

 $\overline{\phantom{a}}$ 

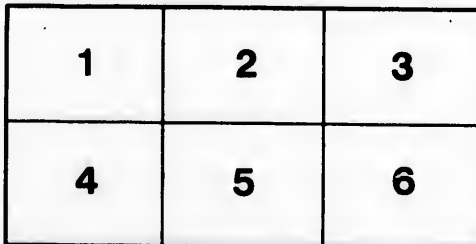

ails du difier une nage

ata<sup>.</sup>

elure. à